# **Temario SOLUCIÓN PYTHON**

¿Qué es la pirámide de Python y qué consigues con este curso?

- Cómo funciona el nodo de Python
- Variables en Python | Investigación sobre qué se puede hacer y qué no con las variables
- Tipos de objetos y transformaciones | Ejercicio: Transformar elementos de Revit Listas | Ejercicio: insert, count y

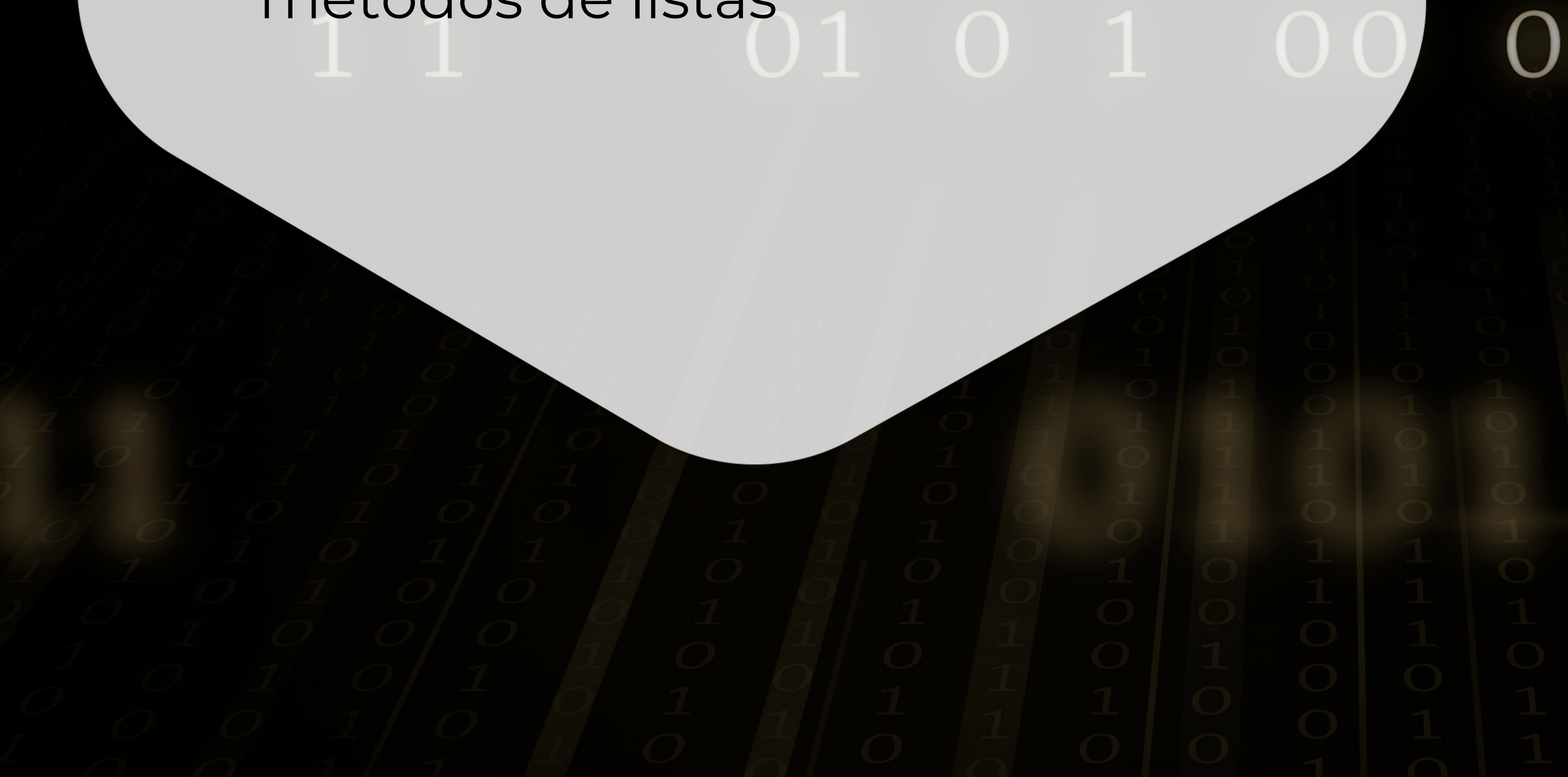

### **Semana 1:**

# **Temario SOLUCIÓN PYTHON**

Lógica | Ejercicio: Predice el

- resultado
- · If, else | Ejercicio: números y nombres de habitaciones y coordenadas
- Elif, and or | Ejercicio: diferenciar categorías de Revit
- Diccionarios | Ejercicio: números de habitación y nombre

#### **Semana 2:**

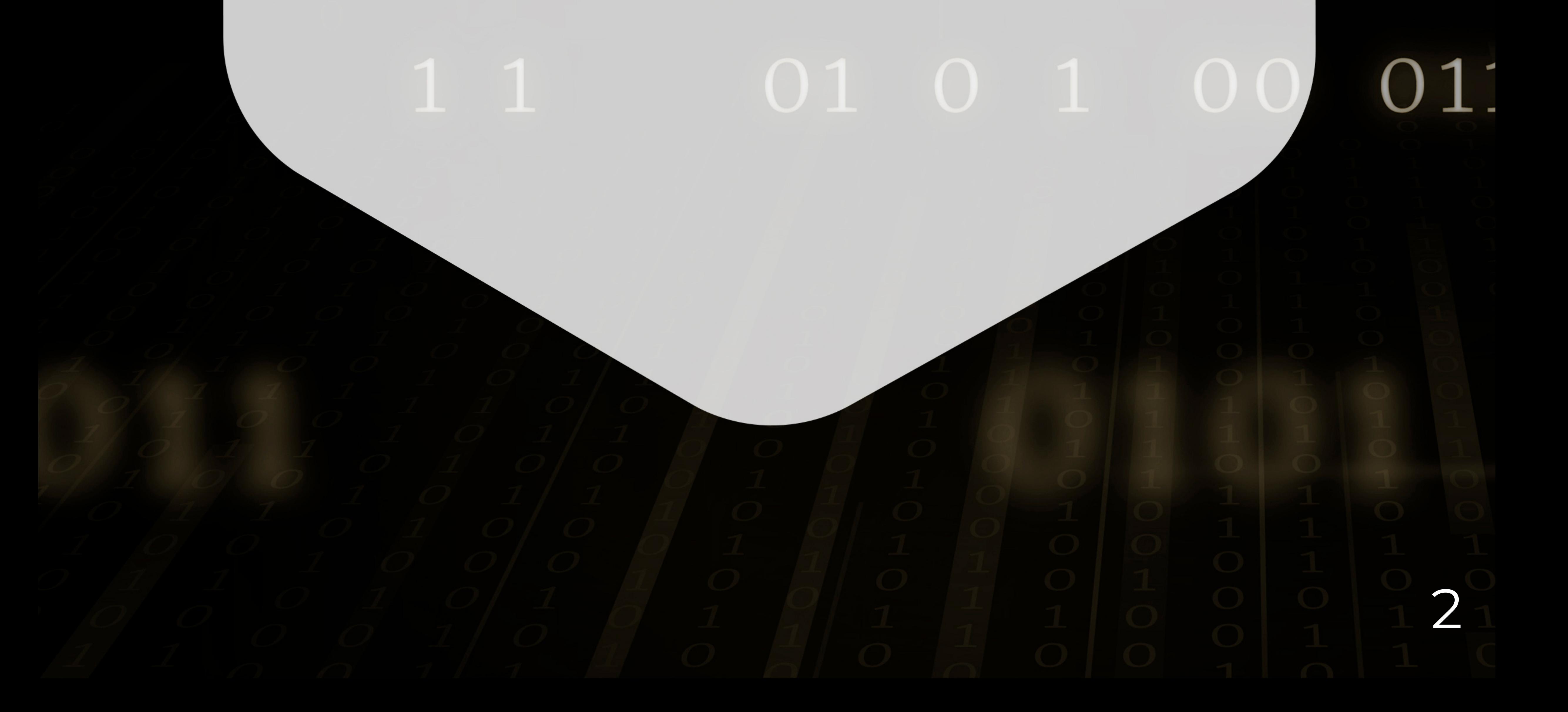

# **Temario SOLUCIÓN PYTHON**

- Funciones | Ejercicio: Polígonos y Curvas
- Bucle for y contadores | Ejercicio: Suelos de Revit
- While y bucles | Ejercicio: obtener la lista de parámetros de objetos de Revit
- Try & Except | Ejercicio: revisión de errores

#### **Semana 3:**

### **RETO FINAL**

3